# **Lignes directrices pour le travail en plateforme**

*Programa Aprendizaje en Línea (PAL)*

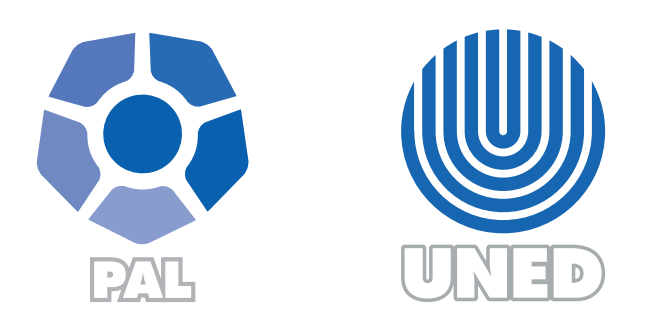

Este material ha sido elaborado por:

Programa de Aprendizaje en Línea (PAL)

Traducción al idioma francés a cargo de Licda. Ingrid Martínez Bohórquez

De la Universidad Estatal a Distancia de Costa Rica, por lo tanto se encuentra protegido por la Ley de Derechos de Autor y Derechos Conexos de Costa Rica, además de los convenios internacionales suscritos por la República de Costa Rica.

## Derechos Reservados.

Primera versión, 2019

Lorsque l'on travaille en plateformes virtuelles et qu'on a le rôle d'étudiant ou professeur, il est important d'adopter les normes de comportement dans la virtualité nommées Nétiquette<sup>1</sup>, parce que leur mise en place favorise une ambiance plus cordiale pour l'apprentissage.

### **Dans le profil**

- 1. Vérifiez que vos coordonnées personnelles dans le profil soient correctes, dans le cas contraire communiquez-le au professeur du cours.
- 2. Mettez une photo dans votre profil ; privilégiez un format rectangulaire (6,5 cm x 4,5 cm). Occupez tout le cadre de la photo. Il faut vous prendre en plan serré, de telle sorte que l'on voit votre tête, vos épaules et, au maximum, votre buste, l'essentiel est qu'on puisse vous voir. Il est interdit de mettre des photos d'artistes ou des caricatures.

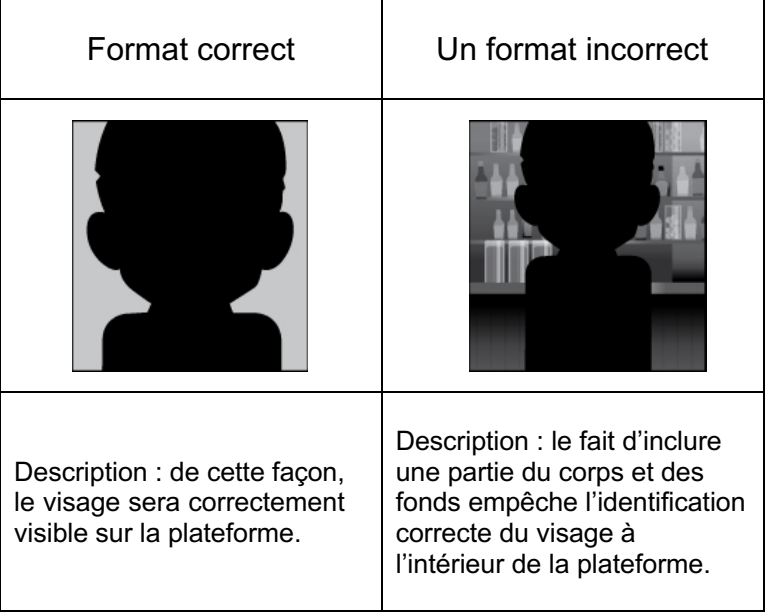

3. Gérez vos informations personnelles privées, pour ce faire, utilisez les paramètres de confidentialité que vous offre la plateforme dans le profil.

<sup>&</sup>lt;sup>1</sup> Ensemble de comportements à respecter pour des bons usages d'Internet.

#### **Règles de la rédaction**

- 1. N'utilisez pas les majuscules pour vous exprimer dans les outils de la plateforme (blogs, forums, courriels, journaux, chats et wikis). Sachez que l'emploi des majuscules correspond à un cri sur Internet, que ce soit dans un mail, sur une page web de type commentaire, message dans un forum. Etc.
- 2. Il est interdit d'insulter. Respectez des idées et des opinions des autres pour favoriser un bon climat d'échanges de connaissances.
- 3. N'abusez pas de smileys.  $(\circledcirc)$
- 4. Soignez l'orthographe de vos messages.
- 5. N'utilisez pas d'abréviations ; utilisez un langage clair et compréhensible par tous. N'utilisez non plus le langage phonétique façon SMS.
- 6. N'écrivez pas le message en couleur ; préférez le gras, l'italique ou les guillemets pour mettre en évidence le texte. Il n'est pas conseillé de souligner parce que cela peut être confondu avec un lien.
- 7. N'utilisez pas de langage grossier.

#### **Joindre un fichier**

- 1. Si vous déposez un fichier soit dans un forum, soit DANS un blog ou dans un courriel, citez-le dans le message. En outre, on recommande de joindre des fichiers de formats d'usage courant tels que Power Point, Word et PDF. Prenez en considération que d'autres formats peuvent empêcher sa lecture.
- 2. Ne partagez pas de fichiers à caractère pornographique, érotique, publicitaire ou d'autres contraires au cours qui ne contribuent pas à l'enrichir.

#### **Messagerie (courrier électronique interne)**

- 1. Soyez concis. Essayez d'être précis et d'aller à l'essentiel dans vos messages.
- 2. Écrivez vos messages de manière simple et utilisez les caractères gras, italique ou les guillemets seulement pour mettre en évidence les phrases ou les mots importants du message.
- 3. Il est interdit d'envoyer de messages (individuels ou collectifs) publicitaires, de blagues ou d'autres qui ne soient pas en relation avec le contenu officiel du cours.

4. Vérifiez que l'objet du message soit cohérent avec le message que vous désirez envoyer.

#### **Dans le forum**

- 1. Soyez concis ; votre participation doit être précise et suivre les indications données par l'enseignant(e). Ne dépassez pas la longueur demandée dans la consigne ou bien la moitié d'une page.
- 2. Ne vous moquez pas des commentaires postés par les intégrants du cours.
- 3. Si vous n'êtes pas d'accord avec un apport, veuillez justifier votre réponse à l'aide d'une citation bibliographique d'un auteur spécialiste dans la thématique.
- 4. Les commentaires postés dans le forum sont à caractère académique, de ce fait évitez de les copier et les publier dans d'autres outils tels que les blogs ou les réseaux sociaux (Facebook, Hi5, Myspace, Twitter, Google+, etc.)
- 5. Les contributions que vous postez doivent être dans le fil existant de la thématique.
- 6. Lisez plusieurs messages du forum avant de poster. Cela vous aidera à vous assurer si la question que vous voulez poser n'a pas été déjà posté et à éviter la répétition des réponses.

#### **Le wiki**

- 1. N'affichez pas le contenu complet des articles ; utilisez des extraits. En outre, vérifiez que la licence de l'article permet son utilisation.
- 2. Publiez vos articles. Si vous faites une citation textuelle, il faut citer la source bibliographique.
- 3. Adressez vos questions au forum de doutes ou au courriel de la plateforme, ne les posez pas dans le wiki.
- 4. Évitez les messages qui ne sont pas en relation avec le but du wiki.
- 5. Si vous n'êtes pas d'accord avec l'apport d'un camarade, veuillez le contacter afin de résoudre les différences des critères. Pour ce faire, utilisez le courriel, le forum ou d'autres outils de communication disponibles dans la plateforme afin d'enregistrer les preuves des messages envoyés. En plus, certaines plateformes ont des outils intégrés dans le wiki pour faire des commentaires.

#### **Le chat et les vidéoconférences**

- 1. Une conférence est comme un tutorat présentiel, de ce fait, il faut respecter le code vestimentaire et de comportement qui s'appliquent pour une leçon dans cette modalité. À cet effet :
	- a) Soyez à l'heure au moment d'accéder au chat ou à la salle de vidéoconférence. Entrez, au moins, 15 minutes en avance à l'heure accordé par le professeur.
	- b) Portez toujours chemise ou de t-shirt dans le cas des hommes. Les femmes doivent éviter les débardeurs (maillots sans manches) parce qu'il peut être possible que le professeur vous demande d'activer la webcam.
	- c) Ne portez de chapeaux, de lunettes de soleil, ou d'autres accessoires qui puissent empêcher vous reconnaître.
	- d) Évitez le langage grossier dans votre expression orale et écrite lorsque vous utilisez l'outil.
	- e) Parlez quand le professeur vous donne la parole afin de maintenir l'ordre.
	- f) Évitez le contact avec des personnes qui ne font pas partie du cours pendant la séance pour ne pas se distraire.
	- g) Placez-vous dans un endroit avec bonne réception du signal afin de réduire les sources d'interférences dans la communication.
	- h) Dans les séances d'invité(e), entrez avec votre prénom et les deux noms, cas contraire vous risquez d'être expulsé(e) par le modérateur.
- 2. Soyez ponctuel à chaque rencontre.
- 3. Lorsque vous entrez, saluez brièvement.
- 4. Parlez quand le professeur vous donne la parole, afin de maintenir l'ordre.
- 5. Au cas où les messages sont très longs, envoyez des messages courts et indiquez avec des points de suspension que le message n'est pas fini.
- 6. Gérez vos interventions, pour que les autres puissent aussi participer.
- 7. Si vous avez besoin de vous absenter pour quelques instants, veuillez l'informer. Lorsque vous revenez, annoncez-le à travers d'un message court.
- 8. Lorsque la séance est finie, annoncez votre sortie et prenez congé brièvement.

#### **D'autres recommandations**

Révisez fréquemment la section d'annonces, le forum de doutes, le courriel interne et tout outil qui facilite la communication parce que les professeurs peuvent envoyer des messages importants tels que les jours et les heures de maintenance de la plateforme, le lien au règlement de l'étudiant et des détails du cours.